## **Zadanie: ROZ Różne słowa**

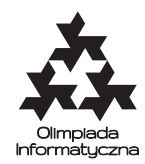

**ONTAK 2013, dzień 5. Plik źródłowy** roz.\* **Dostępna pamięć: 128 MB.** *12.08.2013*

Bajtek Bajtocki jest uzdolnionym młodym informatykiem. Rodzice chłopca wiedzą o jego niepospolitych umiejętnościach i często zwracają się do niego po pomoc w problemach komputerowych.

Tym razem państwo Bajtoccy postanowili założyć konto w Bajtockim Banku Bitowym (BBB) z dostępem przez internet. W tym celu oboje muszą ustawić sobie hasła dostępu do konta. Mama Bajtka usłyszała w banku, że najbezpieczniejsze są hasła generowane za pomocą komputera. Nie wiedząc, jak się do tego zabrać, mama i tata zwrócili się do Bajtka po pomoc.

Serwis internetowy BBB wymaga, aby każde hasło składało się z co najmniej pięciu znaków. Dozwolone są małe i wielkie litery, cyfry, a także niektóre znaki interpunkcyjne — dokładniej, wszystkie znaki o kodach ASCII między 48 a 122. Aby rodzice nie mieli nadmiernego kłopotu z logowaniem, Bajtek postanowił obojgu z nich wygenerować hasła złożone z dokładnie pięciu znaków.

Bajtek bez problemu uruchomił generator liczb pseudolosowych i wygenerował pewną liczbę możliwych haseł. Teraz zastanawia się, które hasło przydzielić mamie, a które tacie. Bajtek sprawdził, że ze względów bezpieczeństwa serwis banku wymaga, aby hasła poszczególnych właścicieli konta były różne. Bajtek postanowił wykazać się dodatkowo przed rodzicami i zaproponować im parę *naprawdę* różnych haseł, czyli haseł, które różnią się na każdej pozycji.

Żeby rodzicom łatwiej było zapamiętać ich hasła, Bajtek chciałby, żeby hasło mamy przypominało jakoś imię kota państwa Bajtockich, a hasło taty — imię ich psa. Ostatecznego wyboru haseł Bajtek dokona już własnoręcznie, jednak w tym celu przydałaby mu się lista wszystkich par naprawdę różnych haseł z jego listy. Napisz program, który wygeneruje taką listę.

## **Wejście**

Pierwszy wiersz wejścia zawiera jedną liczbę całkowitą *n* (2 *≤ n ≤* 50 000) oznaczającą liczbę haseł wygenerowanych przez Bajtka. Każdy z kolejnych *n* wierszy zawiera pięć znaków o kodach ASCII między 48 a 122. Nie należy zakładać, że podane hasła są w jakikolwiek sposób losowe.

## **Wyjście**

Pierwszy wiersz wyjścia powinien zawierać jedną nieujemną liczbę całkowitą *m* oznaczającą liczbę nieuporządkowanych par naprawdę różnych haseł. Każdy z kolejnych *m* wierszy powinien zawierać dwie liczby całkowite oznaczające numery dwóch naprawdę różnych haseł. Hasła numerujemy od 1 do *n* w kolejności występowania na wejściu.

Jeśli wśród haseł na wejściu jest więcej niż 100 000 par naprawdę różnych haseł, należy wypisać tylko dowolne 100 000 takich par (i wówczas jako *m* należy wypisać 100 000).

## **Przykład**

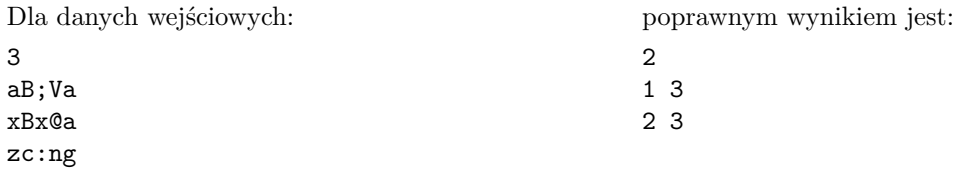